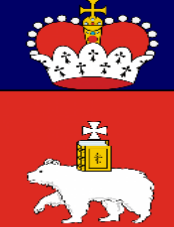

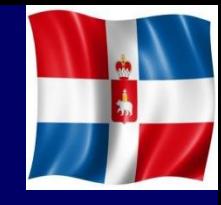

### **ОПЫТ ВНЕДРЕНИЯ ПРОДУКТОВ ЕЦП. ПЕРЕХОД НА ЭЛЕКТРОННЫЙ ДОКУМЕНТООБОРОТ**

### **Зубов Евгений Викторович**

Главный внештатный специалист по внедрению информационных технологий Министерства здравоохранения Пермского края, к.м.н., доцент кафедры информатики и управления в медицинских системах ФГБУ ВО «Пермский государственный медицинский университет имени академика Е.А. Вагнера» Минздрава России, Пермь

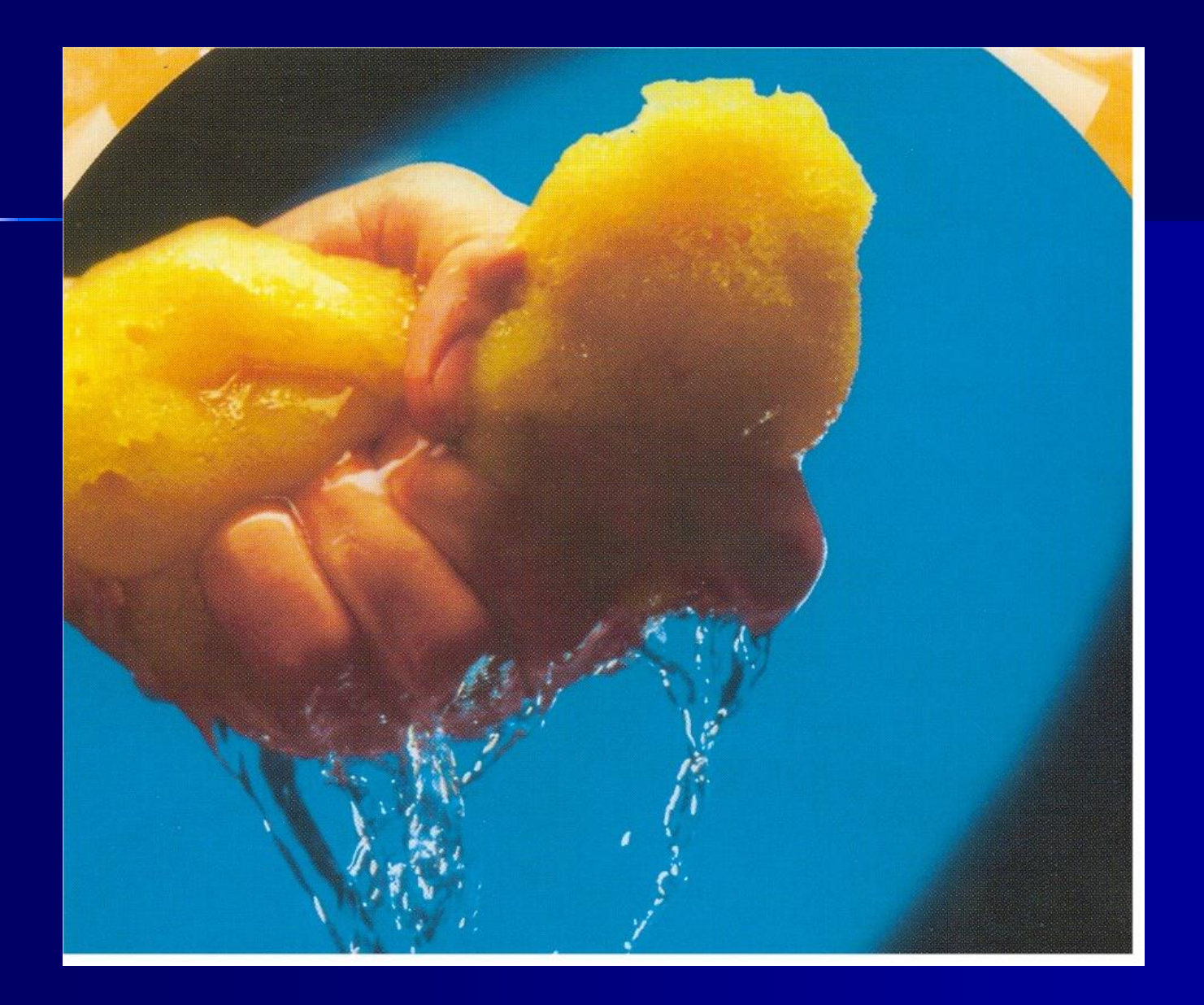

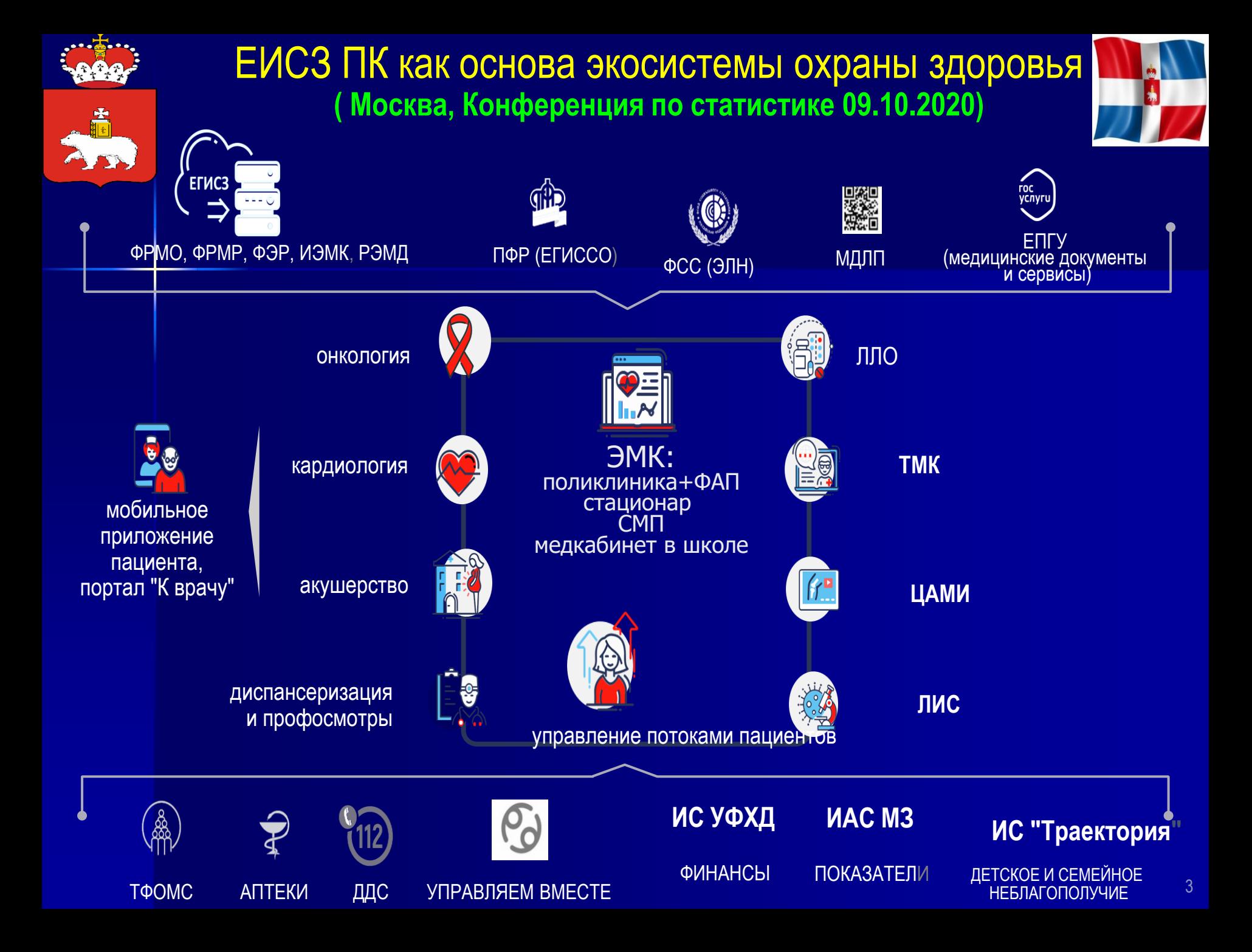

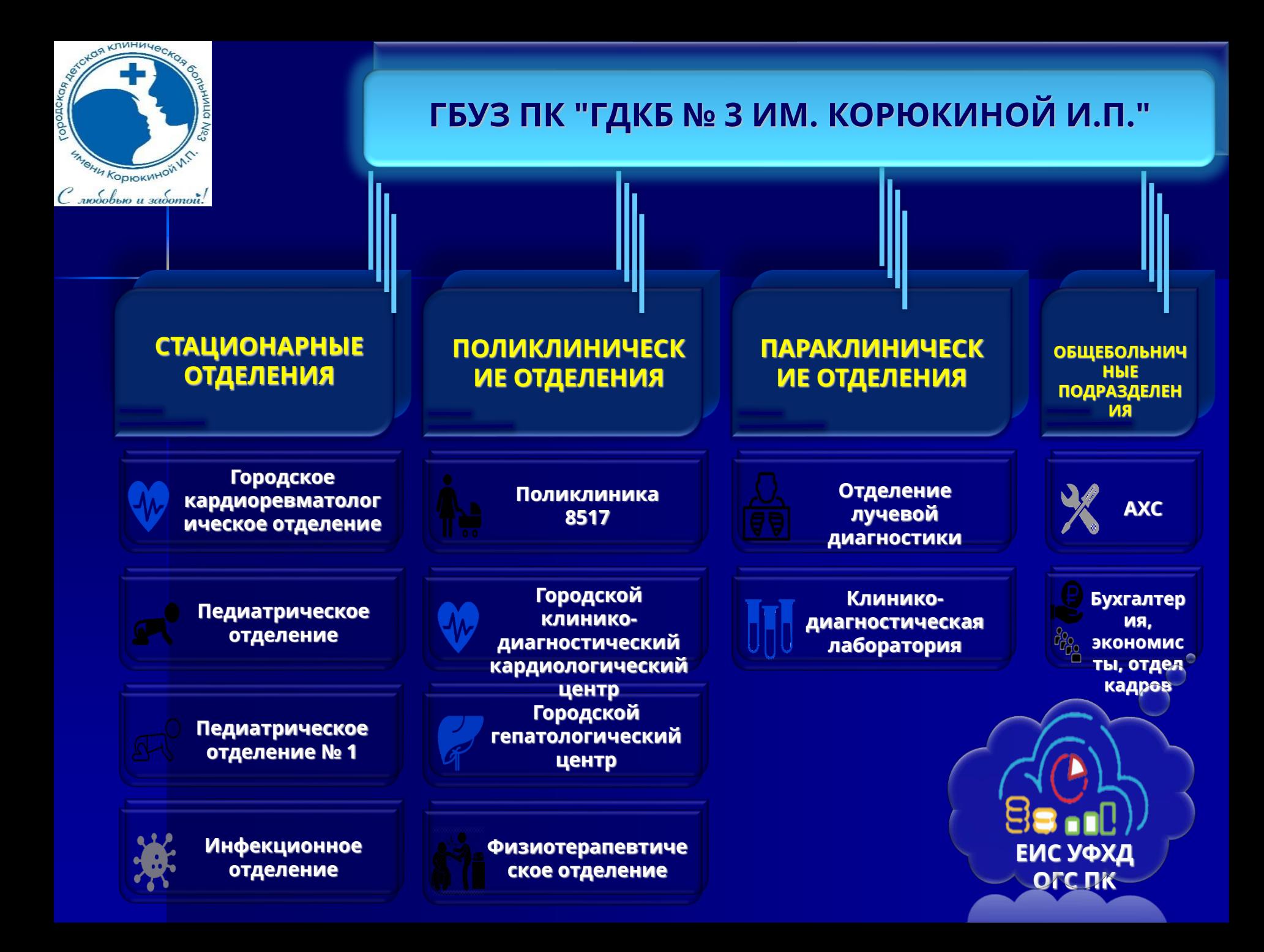

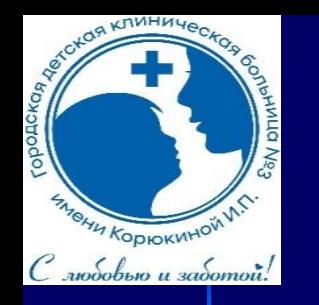

#### **ИСТОРИЯ ВЗАИМООТНОШЕНИЯ С ИНФОРМАЦИОННЫМИ ТЕХНОЛОГИЯМИ**

**Первый компьютерный диагностический метод – КИГ**

1990

1998

**Цифровая функциональная диагностика в поликлинике (АПК "Валента" - ЭКГ, КРГ, СПГ, Рео; АПК "Мицар" - ЭЭГ)**

**ВСЯ функциональная "МИКС" и "Промед") диагностика становится цифровой (АПК "Валента" – ВЭМ и тредмил-тест)**

**Региональный проект "Электронная регистратура"**

**Полный переход стационарных отделений на ведение медицинской документации в электронном** 2008

2007

2005

2008

2011

1989

2012

**Первый компьютер в больнице – в кабинете статистики**

1992 **Первые программы статистического учета на базе СУБД "FoxPro"**

> **Первые программы для обмена данными с Фондом обязательного медицинского страхования (программы**

**Цифровая рентгенология (рентген-установка с дигитайзером "AGFA" с автоматизированным местом врача (АРМ) врачарентгенолога "Архимед")**

**Пилотный проект по внедрению электронной медицинской карты (ЭМК) в РИАМС ПК на базе решения компании СВАН "Promed"**

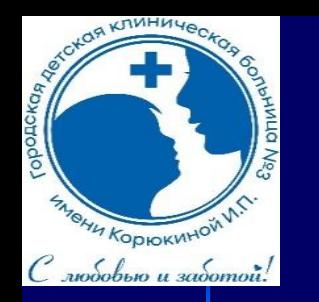

#### **ИСТОРИЯ ВЗАИМООТНОШЕНИЯ С ИНФОРМАЦИОННЫМИ ТЕХНОЛОГИЯМИ**

**Вхождение в пилотный проект по внедрению "нового интерфейса" в АРМ поликлиники** 2017

**Обновление цифрового рентгенологического оборудования, установка нового дигитайзера**

**сервера рентгенологической службы к ЦАМИ ЕИСЗ ПК**

**Активное удаленное общение врача и пациента, системы поддержки принятия врачебного решения**

2022

2020

2019

2019

2021

2024

2018

2017

**Умная больница как продукт элементов "машинного обучения" цифровой трансформации** 

**Полный переход поликлинических отделений на ведения медицинской документации в электронном виде**

**Внедрение телемедицинских технологий по специальностям "детская кардиология", "инфекционные болезни", "неонатология" в работу врачей стационара и поликлиники**

**Передача первых на территории Пермского края СЭМД в федеральный РЭМД (протоколы консультации врача, протоколы Подключения локального PACS телемедицинских консультаций)**

> **Подключение к модулю ЛИС анализаторов клиникодиагностической лаборатории**

**Формирование системы интегрированного контроля состояния пациента с хроническими заболеваниями, использование элементов ИИ, диагностические алгоритмы с использованием**

Хотим быстрее

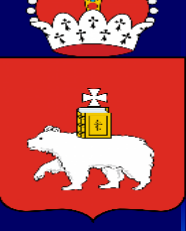

### **История телемедицины как предтечи электронного документооборота**

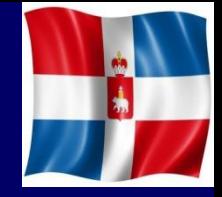

В Швеции в 1905 Г. была осуществлена передача сигнала электрокардиограммы по телефонным линиям связи.

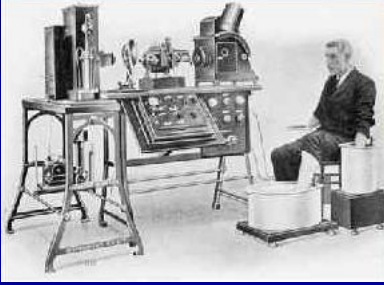

- С 1922 Г. в университетском госпитале Готтенбурга по радиоканалам проводились медицинские консультации моряков, находившихся в плавании, с 1935 г. аналогичная служба работает в Италии.
- В 1959 Г. в США была проведена телевизионная консультация психиатрического больного, в том же году в Канаду было передано изображение флюорограммы легких.
- Особое развитие в США и СССР получила телемедицина в  $50-x 60-x$  годах. Первыми шагами телемедицины как «дистанционной диагностики» можно считать телеметрическую запись физиологических показателей у первых космонавтов, а также первые данные им медицинские советы.
- <sup>◼</sup> В СССР в 60-70-х годах начались опытные работы по передаче медицинских данных. В институте хирургии им. А.В.Вишневского РАМН проводили первые клинические испытания по дистанционной диагностике врожденных пороков сердца и других заболеваний с использованием ЭВМ (УРАЛ-2), связанной телеграфными линиями с медицинским учреждениями Ярославля, Владивостока и Хабаровска.

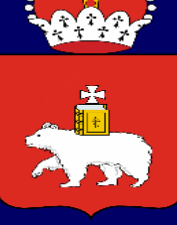

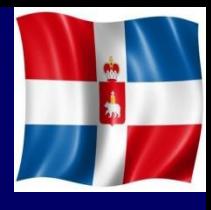

# **10 шагов к электронному документообороту**

- 1. Анализ возможностей инфраструктуры («железо» + ПО)
- 2. Защита каналов связи и объектов КИИ
- 3. Анализ нормативных документов в области возможностей и разрешений электронного документооборота
- 4. Анализ текущих бизнес-процессов в медицинской организации

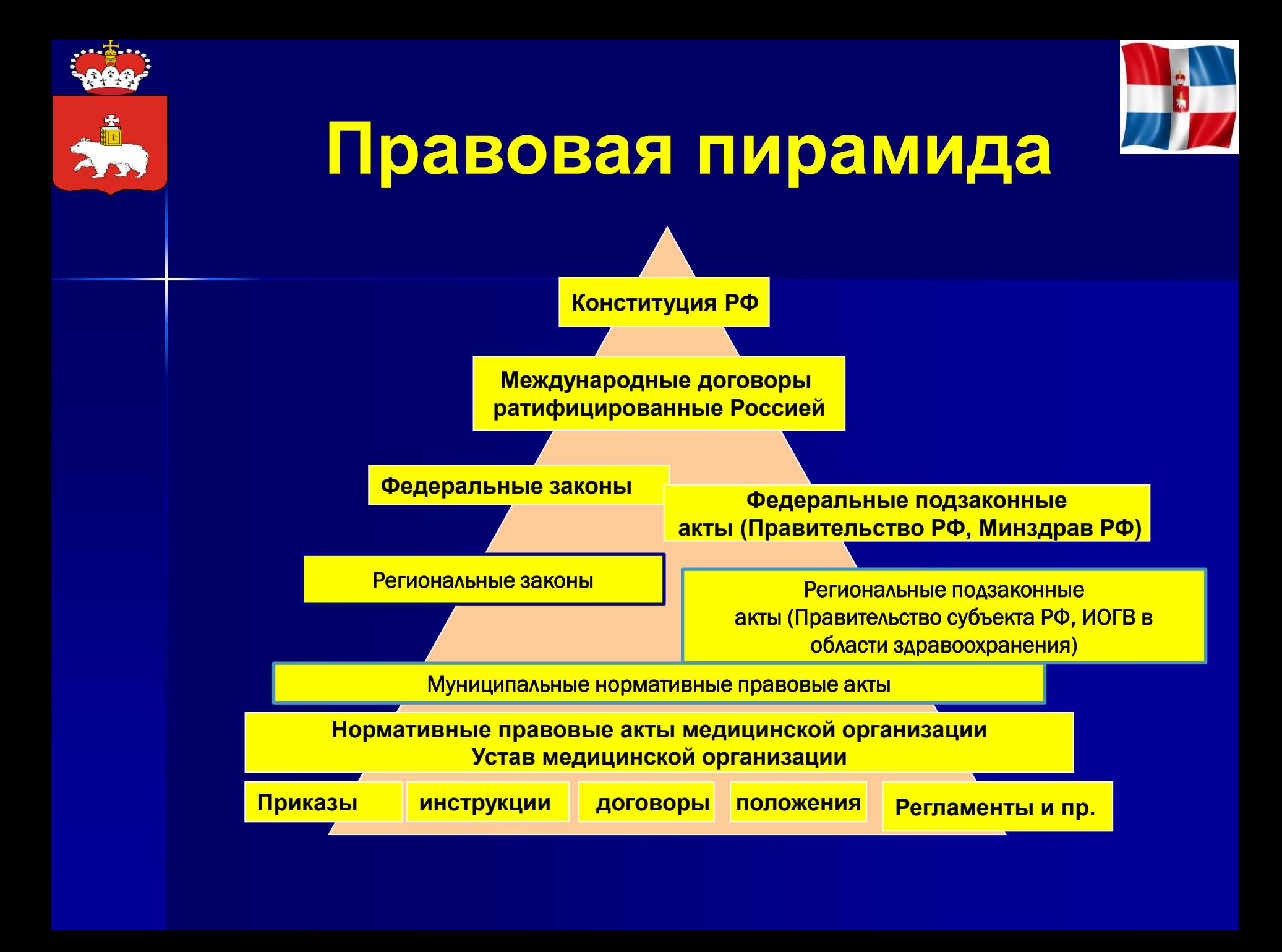

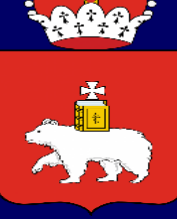

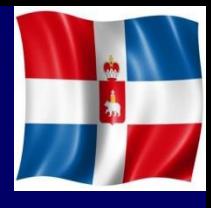

# **10 шагов к электронному документообороту**

- 5. Анализ межведомственных бизнес-процессов с точки зрения возможностей электронного документооборота со стороны «смежников»
- 6. Детальный (!!!) анализ возможностей эксплуатируемых информационных систем с учетом соответствия имеющимся и планируемым бизнес-процессам медицинской организации
- 7. Разработка регламентов электронного документоборота на основании пилотной эксплуатации на наиболее продвинутых «медицинских организациях».

### **ЭЛЕКТРОННЫЙ ОБМЕН ДАННЫМИ**

РЭМД ЕГИСЗ (формат PDF/A, HL7 CDA) - протоколы осмотров врачей - протоколы инструментальных исследований - протоколы телемедицинских консультаций - направления на МСЭ На очереди более 40 видов СЭМД ЭЛН

•модуль ЕИСЗ ПК •приложение «АРМ ЛПУ» ФСС РФ

> ТФОМС ПК – весь обмен реестрами об оказанной медицинской помощи осуществляется исключительно в электронном виде

ИС «Траектория» – основной пользователи отделения медико-социальной помощи детских поликлиник

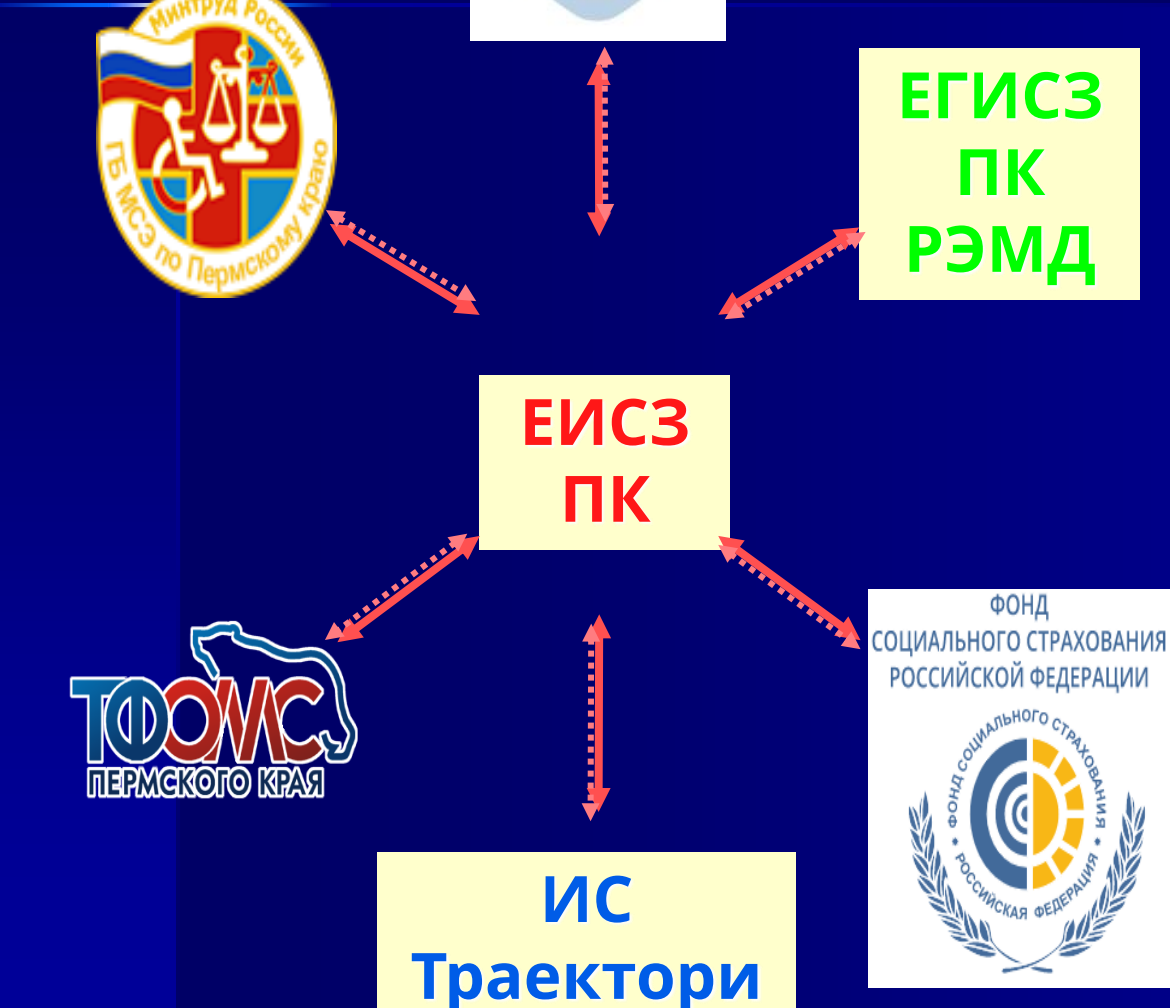

**FOC** 

**VCЛVГU** 

Toporick

Корюкиной И

 $C$  *любовью и заботой*!

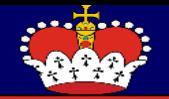

**ПРИКАЗ МИНЗДРАВА РФ от 24 ноября 2021 г. N 1094н**

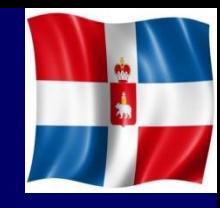

**ОБ УТВЕРЖДЕНИИ ПОРЯДКА НАЗНАЧЕНИЯ ЛЕКАРСТВЕННЫХ ПРЕПАРАТОВ, ФОРМ РЕЦЕПТУРНЫХ БЛАНКОВ НА ЛЕКАРСТВЕННЫЕ ПРЕПАРАТЫ, ПОРЯДКА ОФОРМЛЕНИЯ УКАЗАННЫХ БЛАНКОВ, ИХ УЧЕТА И ХРАНЕНИЯ, ФОРМ БЛАНКОВ РЕЦЕПТОВ, СОДЕРЖАЩИХ НАЗНАЧЕНИЕ НАРКОТИЧЕСКИХ СРЕДСТВИЛИ ПСИХОТРОПНЫХ ВЕЩЕСТВ, ПОРЯДКА ИХ ИЗГОТОВЛЕНИЯ, РАСПРЕДЕЛЕНИЯ, РЕГИСТРАЦИИ, УЧЕТА И ХРАНЕНИЯ, А ТАКЖЕ ПРАВИЛ ОФОРМЛЕНИЯ БЛАНКОВ РЕЦЕПТОВ,В ТОМ ЧИСЛЕ В ФОРМЕ ЭЛЕКТРОННЫХ ДОКУМЕНТОВ**

 $2^{\circ}$ Сведения о назначенном лекарственном препарате (наименование лекарственного препарата, дозировка, способ введения и применения, режим обоснование продолжительность дозирования, назначения лечения и лекарственного препарата) вносятся медицинским работником в медицинскую документацию пациента.

В случаях, указанных в пунктах 8 - 11 настоящего Порядка, медицинский лекарственный препарат, работник. назначивший оформляет назначение лекарственных препаратов, в том числе подлежащих изготовлению и отпуску аптечными организациями (далее - лекарственные препараты индивидуального изготовления), на рецептурном бланке, оформленном на бумажном носителе за своей подписью (далее - рецепт на бумажном носителе), и (или) с согласия пациента или его законного представителя <3> на рецептурном бланке в форме электронного документа с использованием усиленной квалифицированной электронной подписи медицинского работника (далее - рецепт в форме электронного документа).

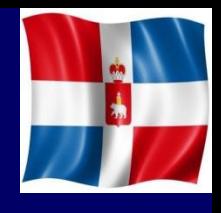

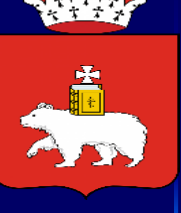

# **1 рецепт - 5 сущностей**

- **Сведения для формирования СЭМДа «Льготный** рецепт»
- Сведения для формирования сведений о назначении для загрузки в ФРЛЛО
- <sup>◼</sup> Сведения для формирования льготного рецепта на бланке с УКЭП с передачей данных в аптечную организацию
- ◼ Сведения для формирования сведений об отпуске для загрузки в ФРЛЛО
- СЭМД «Сведения об отпуске льготного лекарственного препарата»

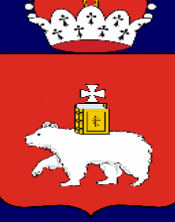

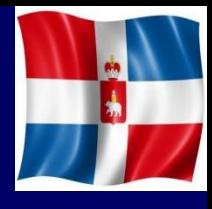

## **10 шагов к электронному документообороту**

- 8. Анализ степени знания медицинского персонала о возможностях системы, умения с ней работать
- 9. Обеспечение ценности электронного документооборота для медицинского персонала
- 10. Регулярная, устойчивая обратная связь с медицинским персоналам, отработанные каналы связи с разработчиками МИС, наличие оперативного взаимодействия со сторонними участниками процесса (внешние ведомства)

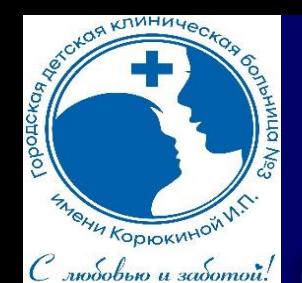

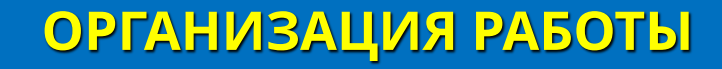

Участие в пилотных проектах по информатизации рабочих процессов больницы

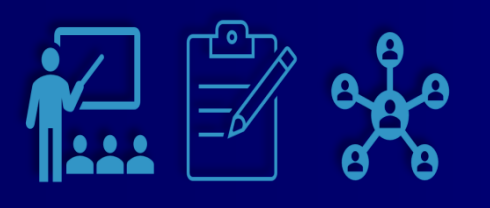

00 ᄆᆷ

> Постепенное вовлечение медицинских<br>работников в работу с работников в информационными технологиями (учебный центр готовит "продвинутого" пользователя, который становится "наставником/тьютором" для своих коллег, обучая их приемам работы с новыми решениями в ЕИСЗ ПК)

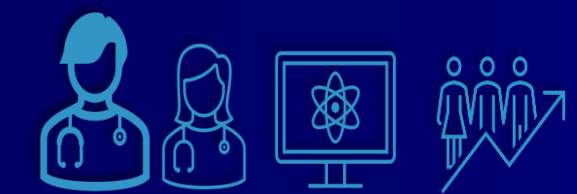

Постоянное повышение уровня компетентности медицинских<br>работников в области работников в области<br>информационных технологий информационных (совместные обучающие сессии, индивидуальное обучение на рабочих местах по новым решениям в ЕИСЗ ПК)

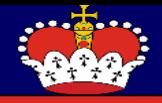

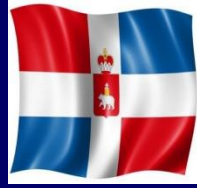

# **Трилогия оценки качества**

## **электронного документооборота**

### ◼ Метрики «валовых» показателей

Объемные показатели по количеству и типам телемедицинских консультаций и диагностических мероприятий

#### ■ Метрики качества оказания медицинской помощи с использование ЭМДО

Стандартные методики оценки качества, но здесь крайне важным становится аспект первичной подготовки медицинских документов для формирования ЭМД!!!

#### ◼ Метрики качества организации процесса использования ЭМДО

Наше «ноу-хау» ☺ покажем на **28-я межрегиональной медикофармацевтической выставке-форуме «МедФарм-2022»,**  Пермь, 10 ноября 2022 года

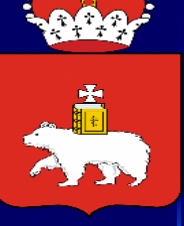

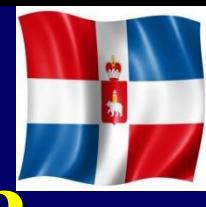

### **Забываем про врача и пациента?**

**ИТОГИ ПИЛОТОВ ДЛЯ ВРАЧЕЙ !!!**

- <sup>◼</sup> Отсутствуют четкие понятия о необходимости предоставления врачу инструмента для его непосредственной лечебно-диагностической деятельности, не прослеживается возможность использования данных систем для целей исполнения желания врачей – систем поддержки принятия врачебного решения (
- <sup>◼</sup> Не предусматриваются механизмы более глубокого уровня взаимодействия с пациентом, его интерактивного вовлечения в процесс лечения, что во много снижает эффективность продолжительных схем лечения и наблюдения за пациентами с хроническими заболеваниями

#### ВАЖНЫЕ ЖЕЛАНИЯ ПАШИЕНТОВ !!!

- Для пациента важно знать и понимать максимально много про свое заболевание, особенно при наличии, например, таких заболеваний как сахарный диабет, бронхиальная астма и другие
- Большинство пациентов, готовы к интерактивному вовлечению в процесс лечения, что может значительно повышать эффективность продолжительных схем лечения и наблюдения за пациентами с хроническими заболеваниями
- Пациенту нужны опорные точки, канал обращения с вопросами о своем состоянии, возможность приобретения опыта жизни с его болезнью, причем это может быть как профессиональный консультант (медицинский работник), так и другие пациенты, которые могут делиться своим опытом

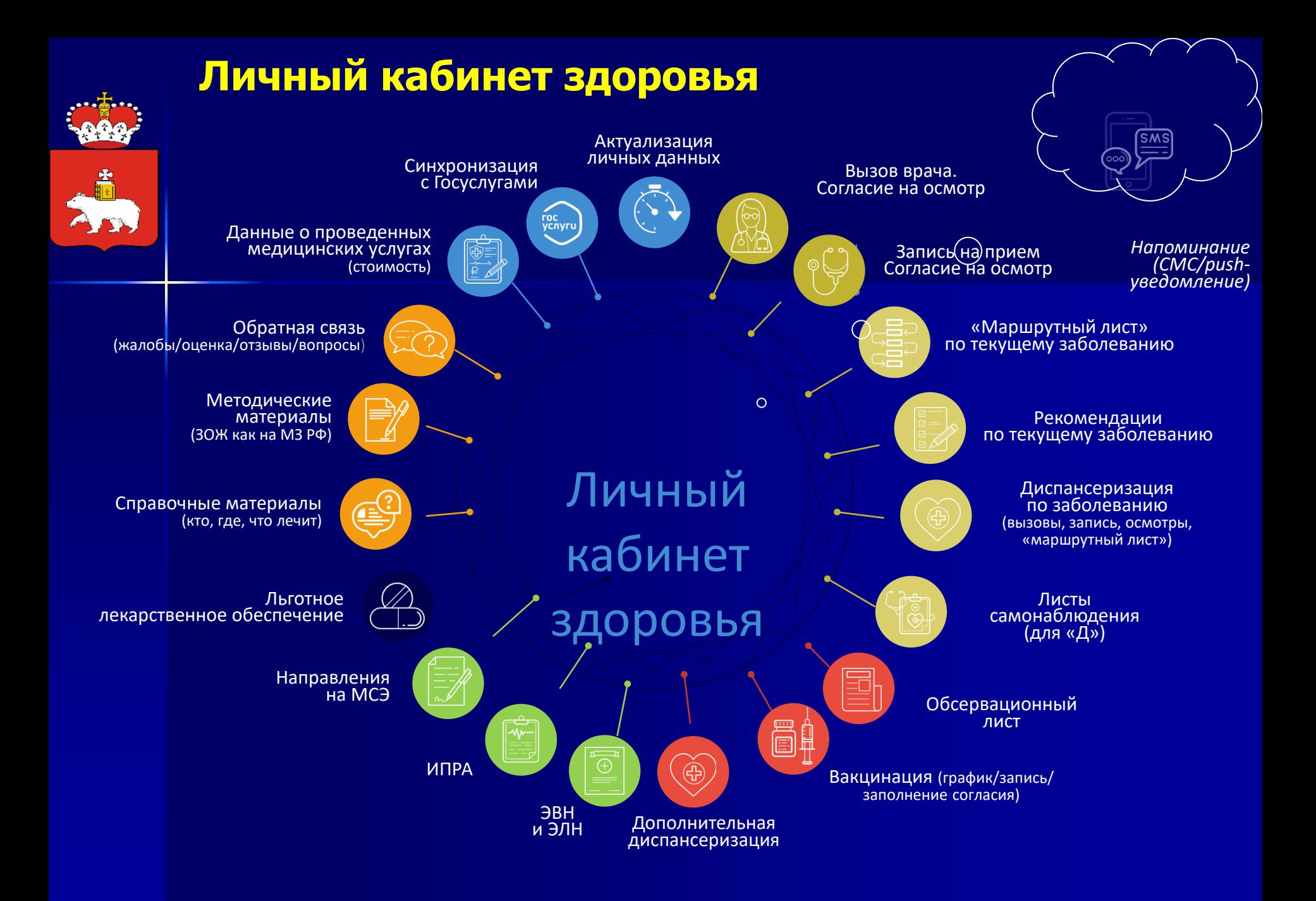

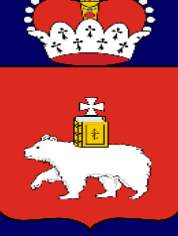

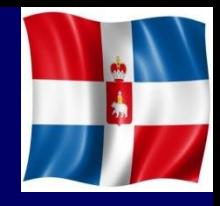

# **А теперь ложка «дегтя»…**

#### Глобальные вызовы

1. Смена технологического уклада

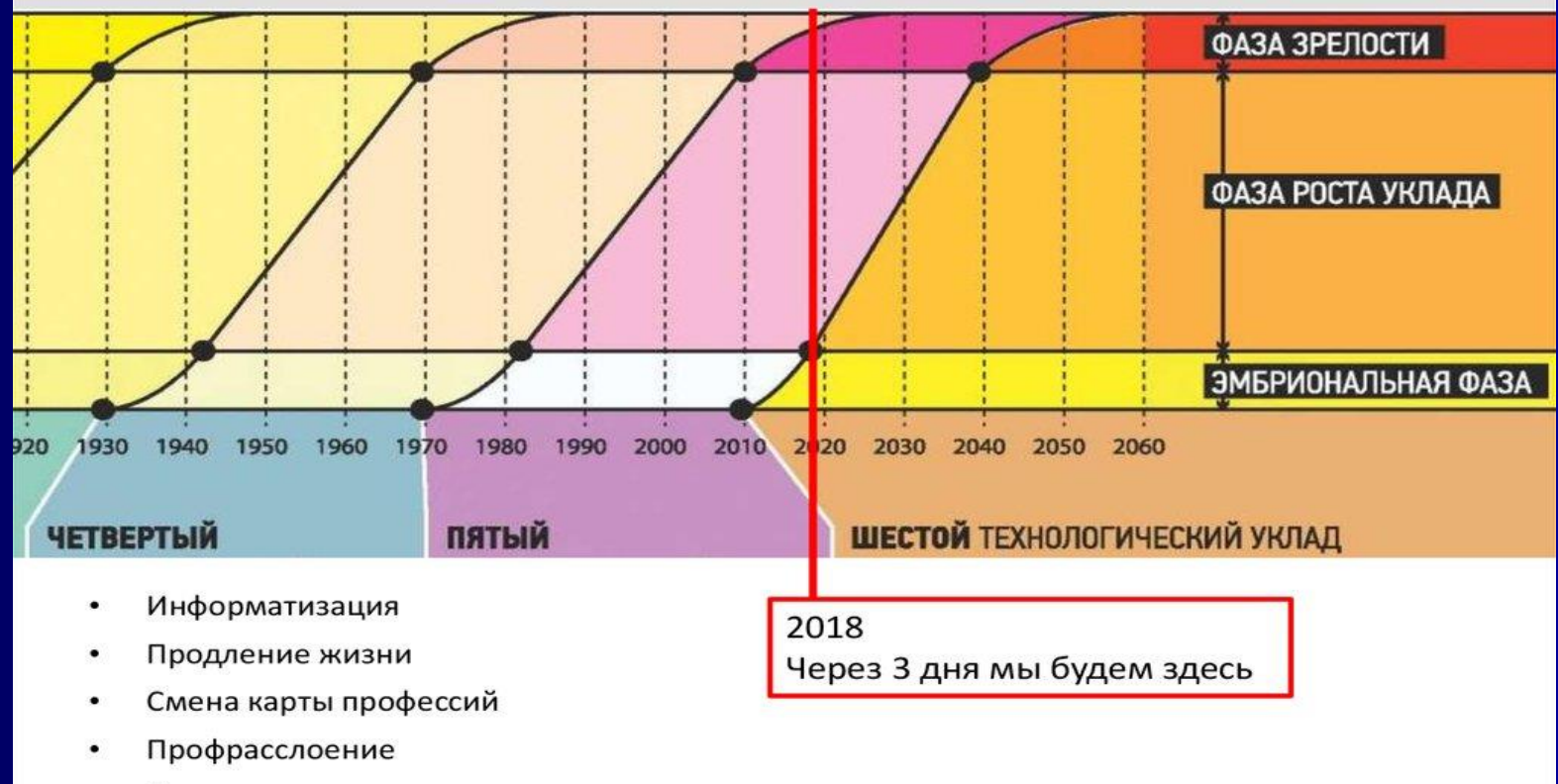

Лишние люди и даже страны

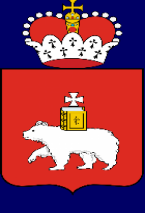

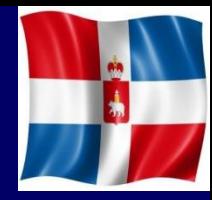

### **Выводы**

### From the February, 1925 issue of Science and Invention

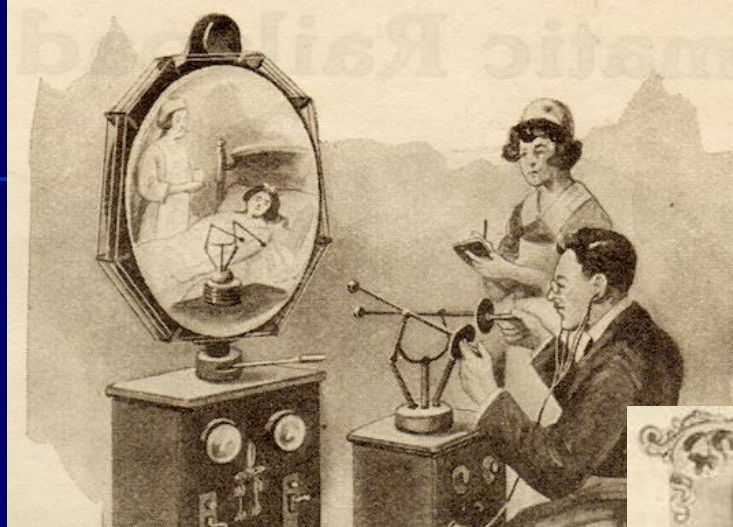

#### The Teledactyl (Tele, far; Dactyl, finger — from the Greek)

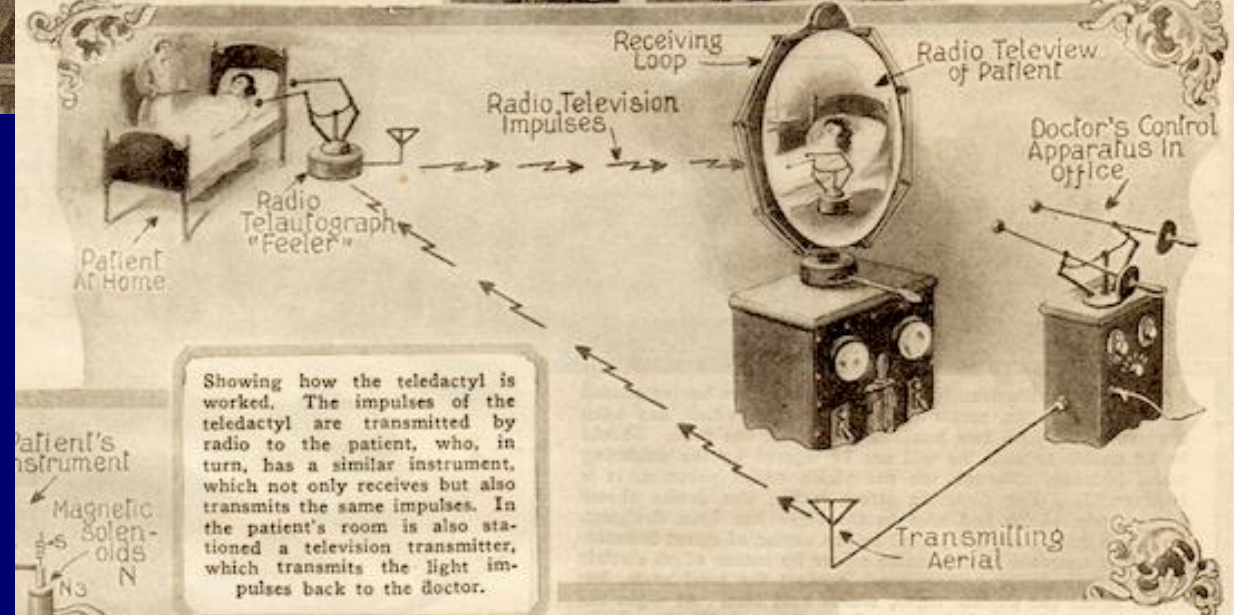

Diagram explaining how the teledactyl was supposed to work, 1925

### From the February, 1925 issue of Science and Invention

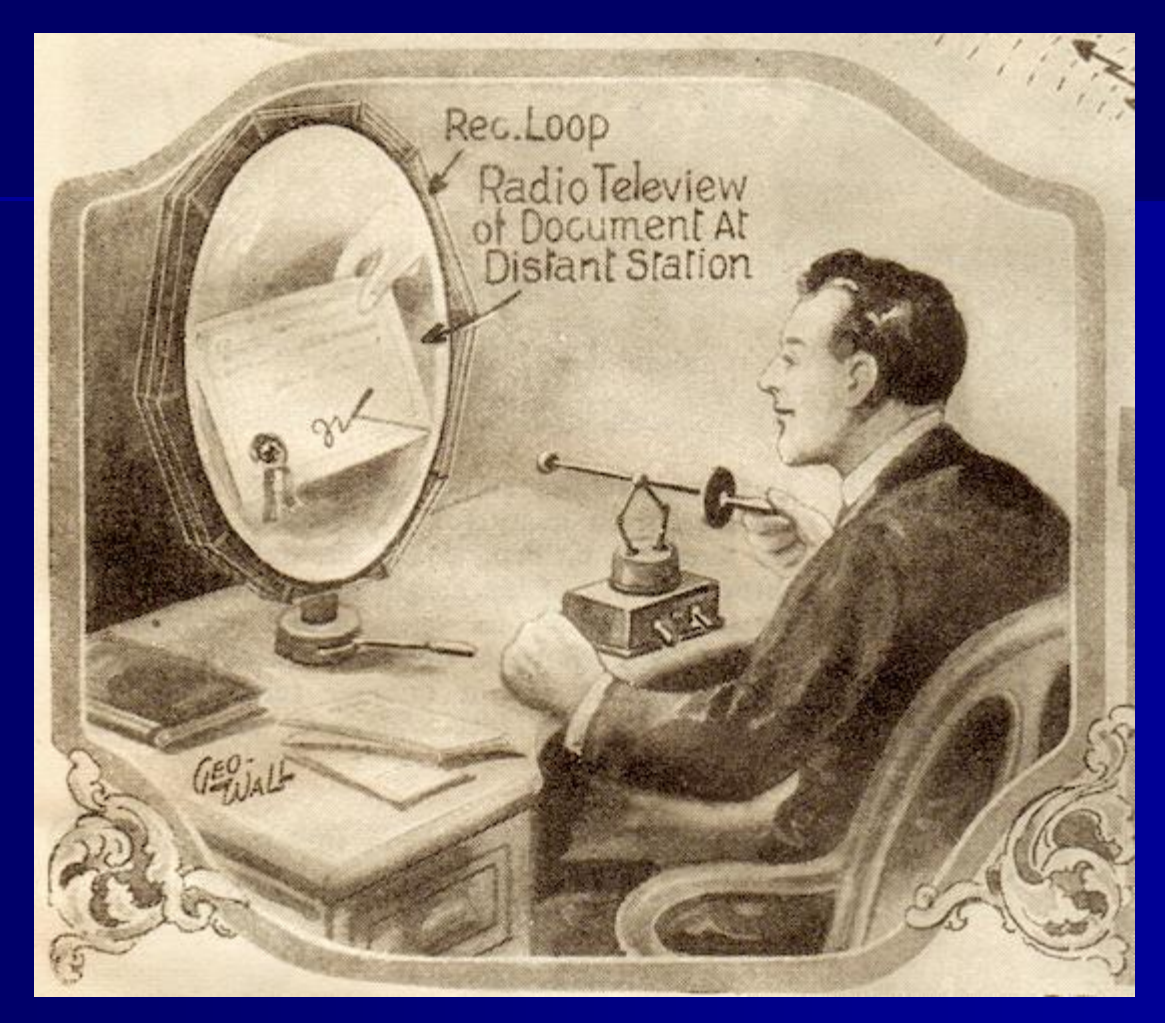

**The man signs important documents by videophone, 1925**

# **СПАСИБО ЗА ВНИМАНИЕ!**

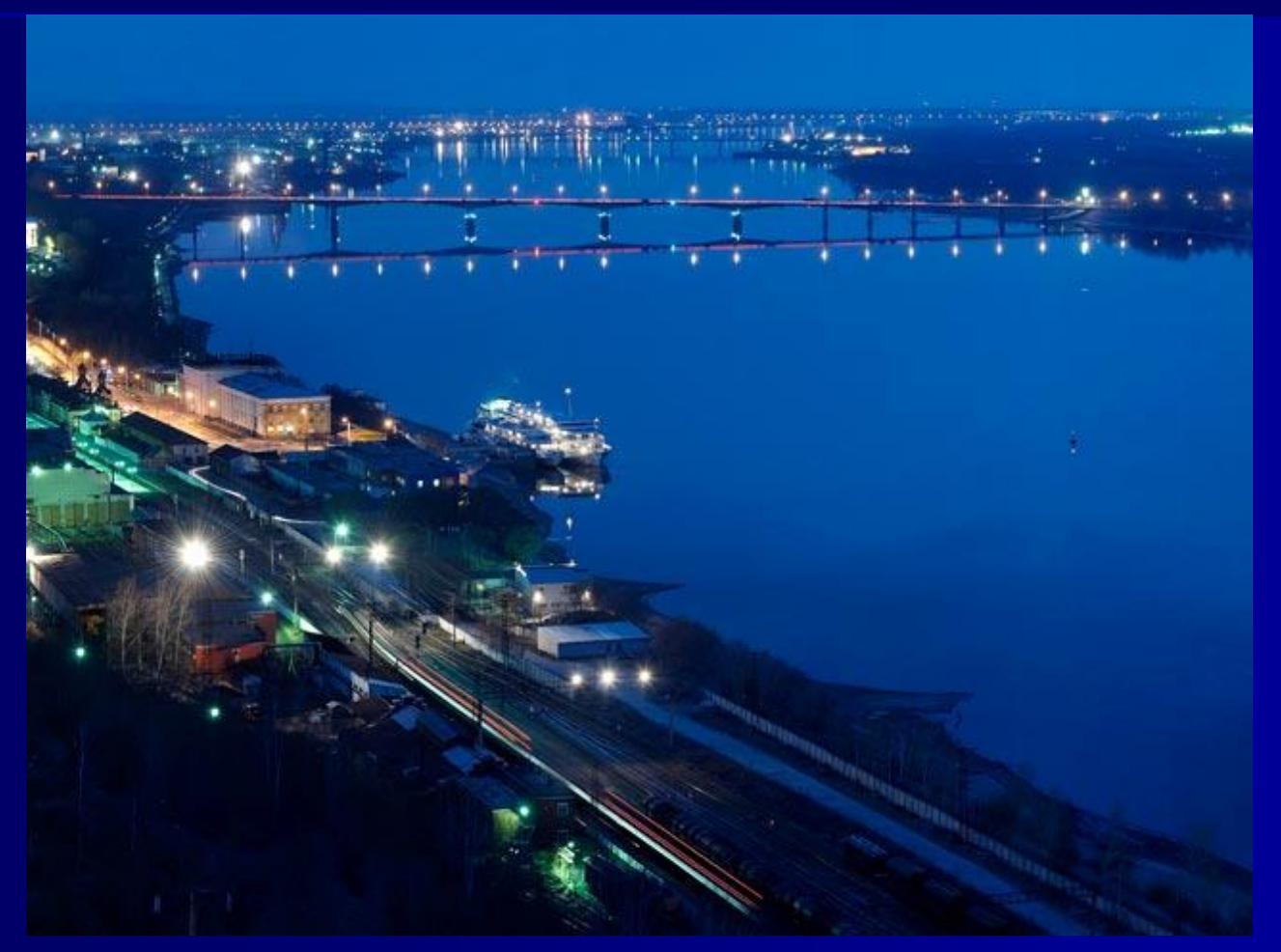

#### Зубов Евгений Викторович e-mail: kdkc@yandex.ru